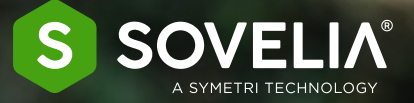

- SOVELIA INVENTOR -

# **8 TIPS**

#### TO WORK SMARTER IN AUTODESK INVENTOR

## **PROPERTY MANAGER** 01

#### DO YOU SPEND A LOT OF TIME MANAGING PROPERTIES, OR IS IT HARD TO FIND WHAT YOU'RE LOOKING FOR?

Our recommendation is that you use a good user-friendly property manager as managing properties in Autodesk Inventor can be time-consuming without one.

You want to be able to easily handle extra properties that provide additional intelligence for the file, for example material, price, article number, project or customer.

With the right properties, you can, for example, create an accurate Bill of Material or send the information to other systems, like an ERP system.

With Sovelia Inventor's user-friendly Property Editor, you can quickly manage properties for drawings, parts and assemblies , all in the same place. To ensure your information is always correct, properties can be updated automatically.

**Resulting in order and simplicity, making it easy to find what you need.**

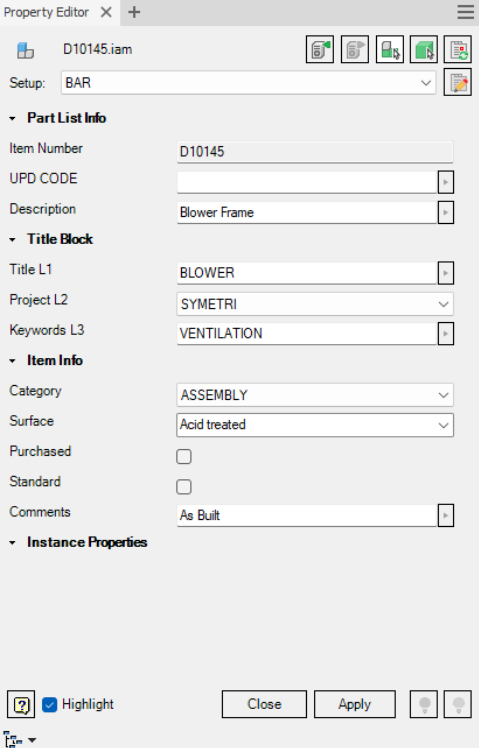

8 TIPS FOR AUTODESK INVENTOR | 3

### **SECONDARY FILE FORMAT**

02

#### ARE YOU GENERATING PDF FILES MANUALLY?

Most of us need the ability to publish our drawings to other file formats. For example, we may send our drawings to customers as pdfs or as dxf files for CNC machining.

On these occasions, a useful feature of Sovelia Inventor is the Publish to Other Formats, which publishes your drawings to other file formats, such as pdf, dwg, dwf or dxf.

But this functionality is more advanced than that; you can choose a secondary file format to be automatically generated when a file is closed, and these will be placed in a folder where others can easily reach them. In addition, you can set the published files to include the revision in the file name.

**The files are generated in the same way regardless of who creates them, providing increased control over delivery quality.**

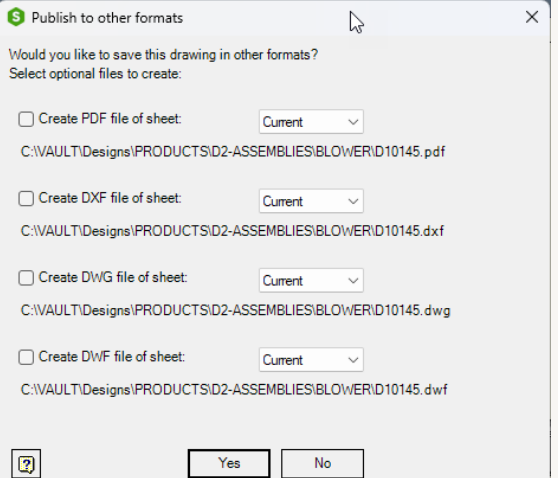

### **GENERATE DRAWINGS**

03

#### DO YOU GENERATE DRAWINGS ONE BY ONE?

 $12.91$ 

An assembly in Inventor can contain several thousand parts that need to be exported to drawings. These drawings need to be created initially and then recreated every time they are changed. It can be extremely time-consuming to manage all these drawings and versions - but it doesn't have to be.

With the Make Drawing, Make Part Drawings and Draw Plates features in Sovelia Inventor, you can generate lots of drawings with just a few clicks. Choose first whether you want to create drawings of all the parts in an assembly or just selected parts, and drawings are then generated automatically.

In addition, you get a useful overview of which drawings have been created or changed, and any that have been deleted.

**You will have time left over for other tasks and better control of the drawings you create.**

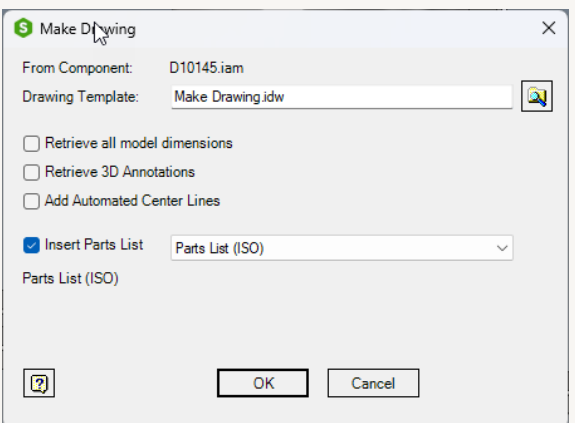

PS FOR AUTODESK INVENT

### **EMPLATE**

04

#### DO YOU CREATE OWN TEMPLATES IN INVENTOR?

Template management should be simple, but in reality that is not always the case. We should aim at high quality templates that give us a good starting point to create a new part, assembly or drawing, but creating your own templates can be complicated and time-consuming at the start of a project.

A time-saving tip is to use predefined templates that allow you to get started immediately. With the quality-assured templates in Sovelia Inventor you can feel confident about your templates. It's also easy to switch between templates to see which one fits the best.

Do you already have your own templates that you want to use? No problem, you can make use of the same features to maintain and update your own templates.

**Aside from the templates you use every day, you might have individual requirements for a specific client or project. In that case, it's good to be able to create templates in a smart and efficient way.**

### **FINISHED COMPONENTS**

05

#### DO YOU CREATE YOUR OWN COMPONENTS IN INVENTOR?

Just like creating your templates, creating your components can be complicated and timeconsuming. And always when working manually, there is the risk of making errors.

Sovelia Components is a component library in Sovelia Inventor that contains many finished, quality-assured components such as sheet metal and profiles, as well as assemblies for railings and ladders, as an example.

In addition, there is a component configuration tool that you can use to edit components or for those occasions when you need to create new ones.

**It's so much more effective and enjoyable to work with solutions that meet your needs from the beginning.**

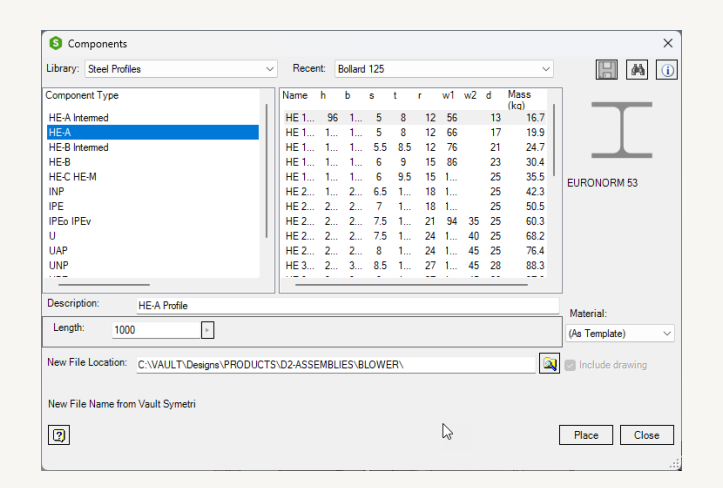

OR AU<del>TOD</del>ÉSK INVENTOR

# **QUANTIFYING** 06

#### DO YOU HAVE FULL CONTROL OF MATERIAL CONSUMPTION?

JIt is important to have control over material consumption, but it's just as important that doing so is quick and painless.

An assembly can consist of many different parts for which the raw material requirements must be calculated. While Autodesk Inventor has this feature, Sovelia Inventor includes a smart feature, Update Properties, that has been developed to make it easy to quantify material consumption.

Update properties automatically measure the dimensions of parts and create an accurate basis for production.

**The advantage is that you gain quick control over material consumption and can trust the data you receive.**

### **CONTROL OVER WELDING**

07

#### WHAT DOES YOUR WELDING PROCESS LOOK LIKE?

Documenting and creating drawings of welds can be frustrating. Welds need to be defined during the design phase, which then forms the basis for further control and testing. We recommend you to use Sovelia Weld that releases you from manual processes.

Sovelia Weld is a tool in Sovelia Inventor that gives you increased control over the welding process and allows you to easily define, number and document welds in Inventor.

You'll save a lot of time by having the lengths of welds calculated automatically and you can even export weld data to other formats, such as xls or csv.

**If you already use Inventor Weldments, you can combine it with Sovelia Weld for an improved process and increased quality control.**

### **QUALIT ASSURANCE**

08

#### DO YOUR DRAWINGS DIFFER DEPENDING ON WHO CREATES THEM?

The expression 'everyone should pull in the same direction' to work more efficiently is accurate when it comes to maintaining high quality drawings in a project. To guarantee delivery quality, we need to ensure that everyone uses the same standards, rules and guidelines in a construction or design.

Having a tool that facilitates common working methods and standardization is an advantage. Sovelia Inventor has many features, which, in addition to helping you work smarter, also secure quality at the same time.

#### **E.g. standardization of:**

- Included metadata (Property Editor)
- Generation of drawings (Make Drawing, Make Part Drawings, Draw Plates and Make Part View)
- Generation of secondary file formats (Publish to Other Formats)
- Components used (Sovelia Components)
- Naming of drawings, shared work folders, documentation, etc

- SOVELIA INVENTOR -

### **INTERESTED?**

#### CONTACT US TO LEARN MORE

[sovelia.com/sovelia-products/sovelia-inventor](https://sovelia.com/sovelia-products/sovelia-inventor)

[info@sovelia.com](mailto:info@sovelia.com)

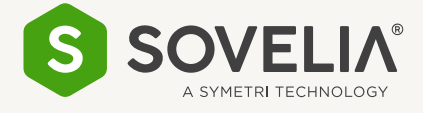